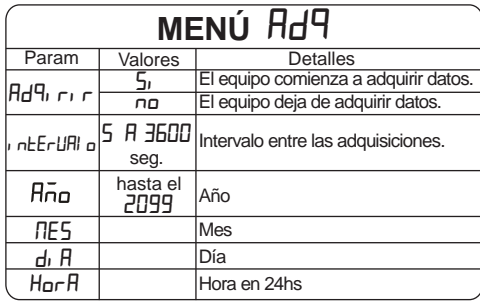

## Adquisidor

Para iniciar la adquisición se debe poner el parámetro Hd<sup>q</sup> en 5

Para parar la adquisición se debe poner el parámetro Rd<sup>q</sup> en no

Al colocar una memoria en blanco el parámetro Rd<sup>q</sup> debe estar en no, y se lo debe pasar a Si luego de insertar la memoria.

Si existe en la memoria un archivo adq.doc, los datos serán escritos en él. Si no existe, el instrumento lo crea al colocar  $HdR$  en  $5$ .

Si existen en la memoria otros archivos, el instrumento no los altera.

Si Fld<sup>q</sup> está en 5<sup>,</sup> la adquisición se interrumpe al retirar la memoria o al desconectar el instrumento, y se reinicia automáticamente al insertar nuevamente la memoria o al conectar el instrumento.

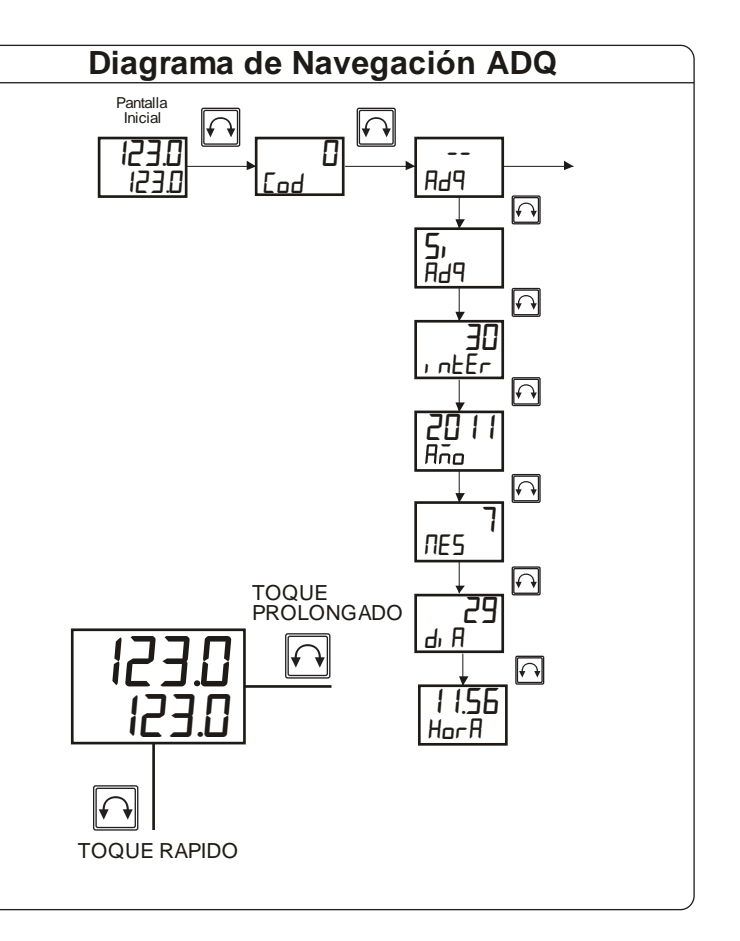